## **NORMAS TÉCNICAS DO URBANISMO / CRIAÇÃO PDF\_A / ASSINATURA DIGITAL (site CMC)**

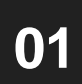

Entrar na página<https://www.cascais.pt/> e clicar em "Loja Cascais" **CASCAIS** (2) MyCascais  $\equiv$  MENU

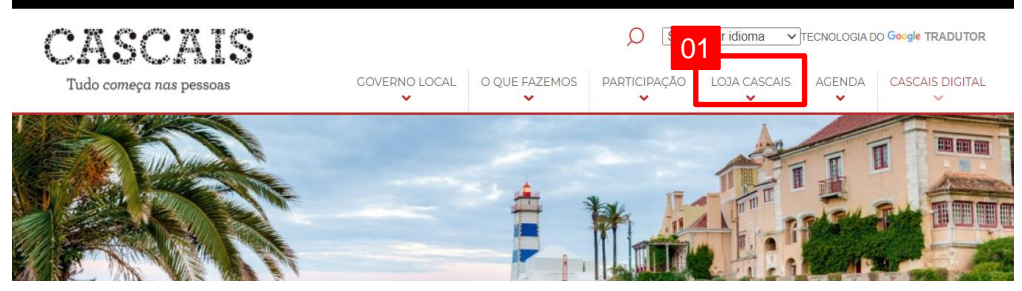

Escrever "Licenciamento" no motor de busca e pesquisar **02**

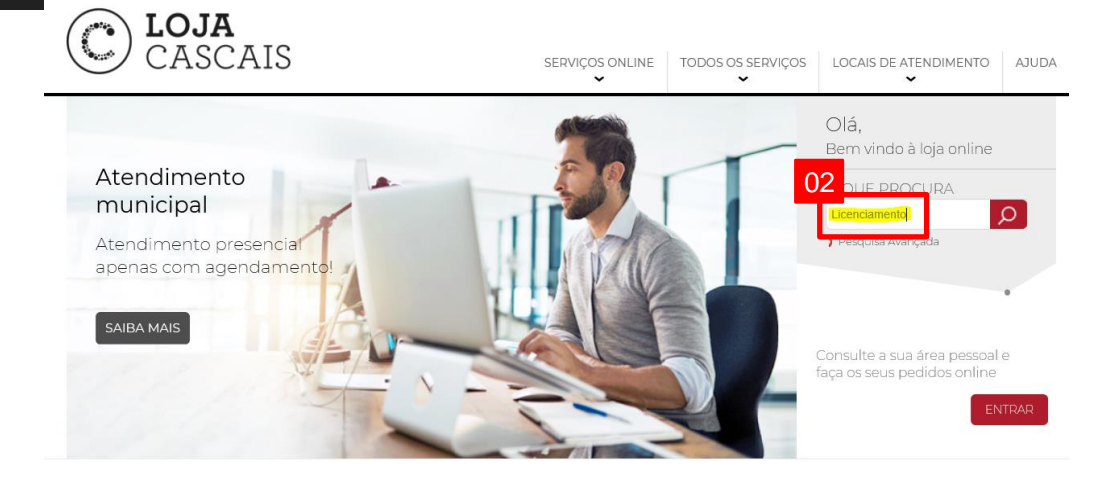

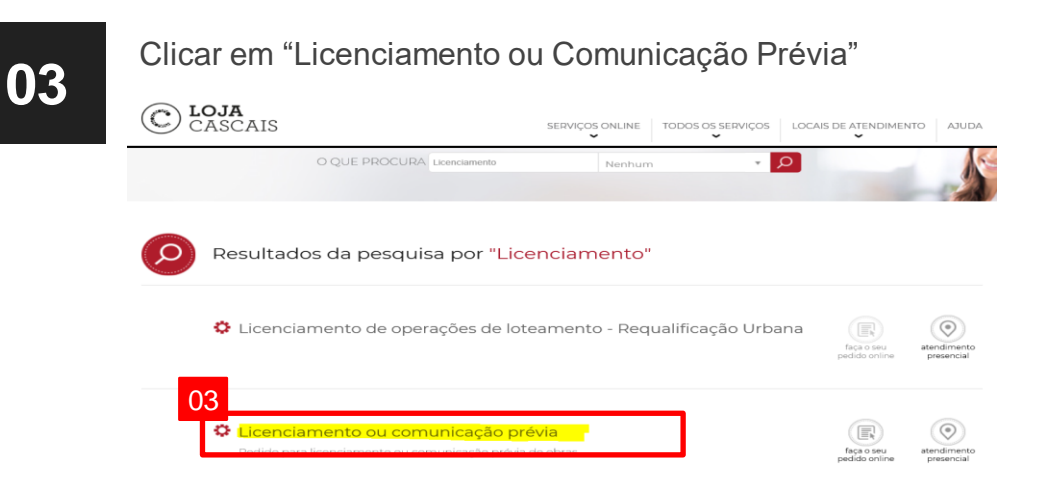

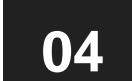

**04** Clicar em "Outras informações", onde se encontram as Normas<br>**04** Técnicas, como gerar um PDF/A e como assinar PDF/A e DWFX

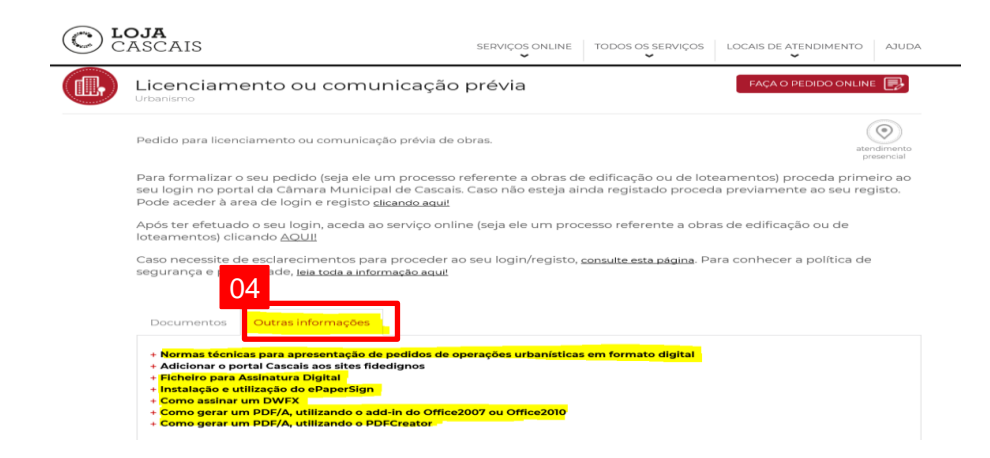